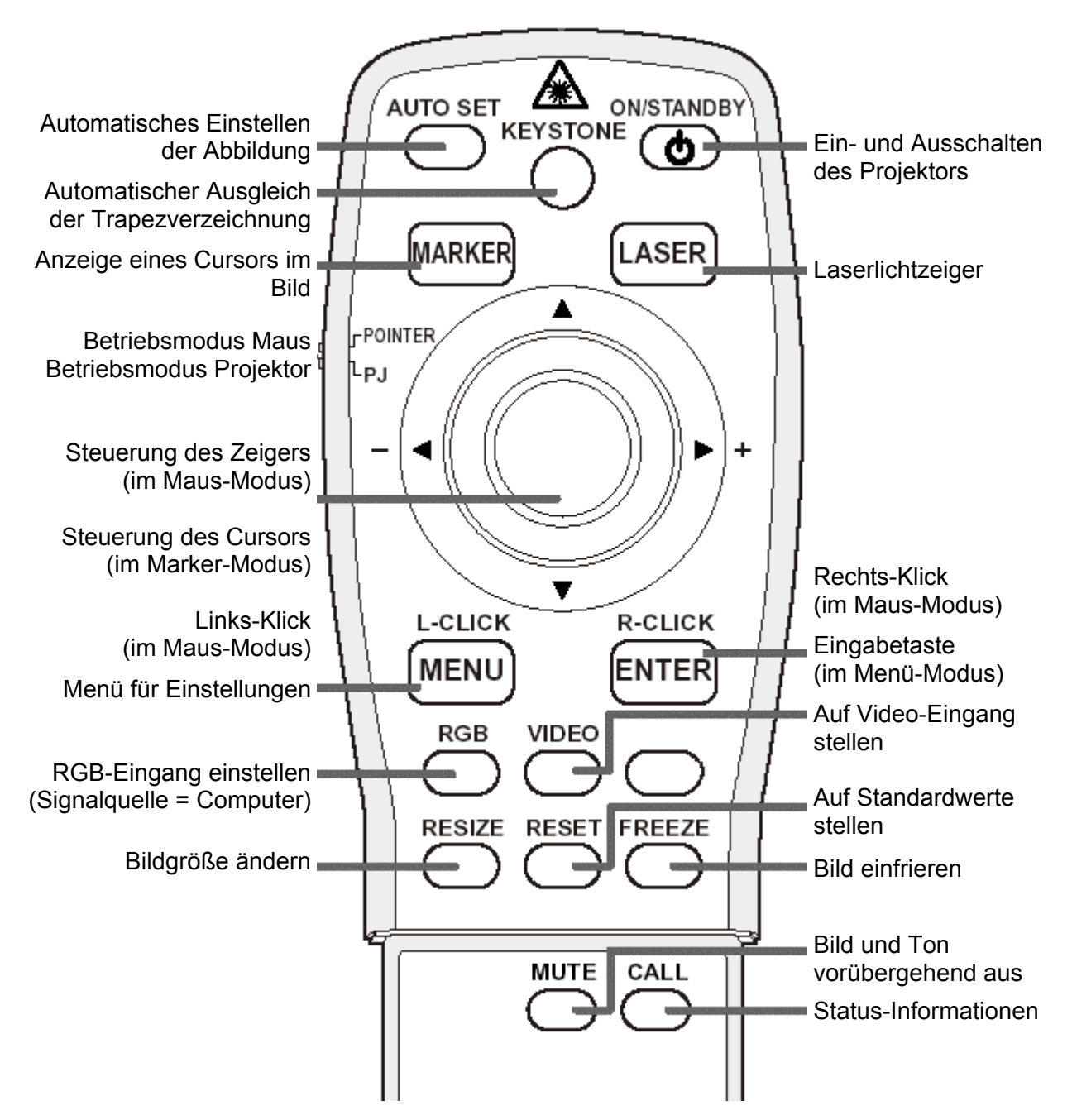

Der Laserlichtstrahl darf nicht auf eine Person oder auf einen Spiegel gerichtet werden!

Wenn die Fernbedienung zur Maussteuerung (Pointer-Modus) verwendet werden soll, muß der "Remote Mouse Receiver" an der Lehrerstation angeschlossen sein und die Fernbedienung dorthin gerichtet werden. Die Reichweite beträgt ca. 5m.

Die Lebensdauer der Lampe beträgt ca. 2000 Stunden, eine Lampe kostet 400 € (**!**). Daher soll der Projektor mit Bedacht verwendet und auch zwischendurch abgeschaltet werden, wenn er länger als 10 Minuten nicht gebraucht wird.